## **Instructions for Completing a Score Template for a Howell Movement**

1. Make a copy of the appropriate template file, give the file a suitable name, open the file and change the heading to suit.

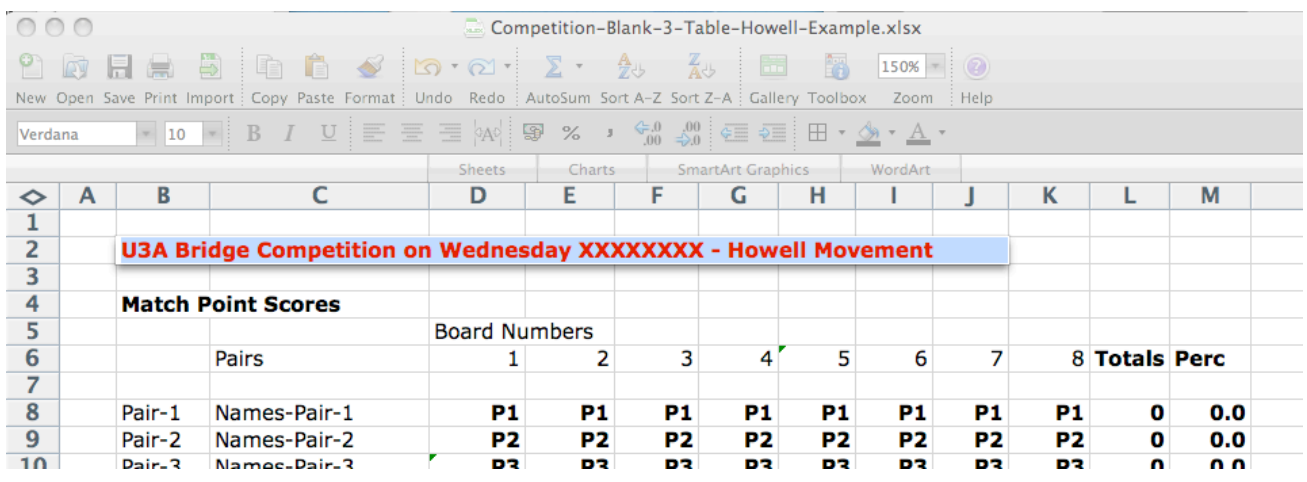

2. In the top table, add the names of all the pairs playing.

As you do so, the names of the pairs will automatically appear in the bottom tables (used for entering the detailed results for each board). Further these names will appear in the bottom tables in the order in which the entries will have been completed on the traveler for each board.

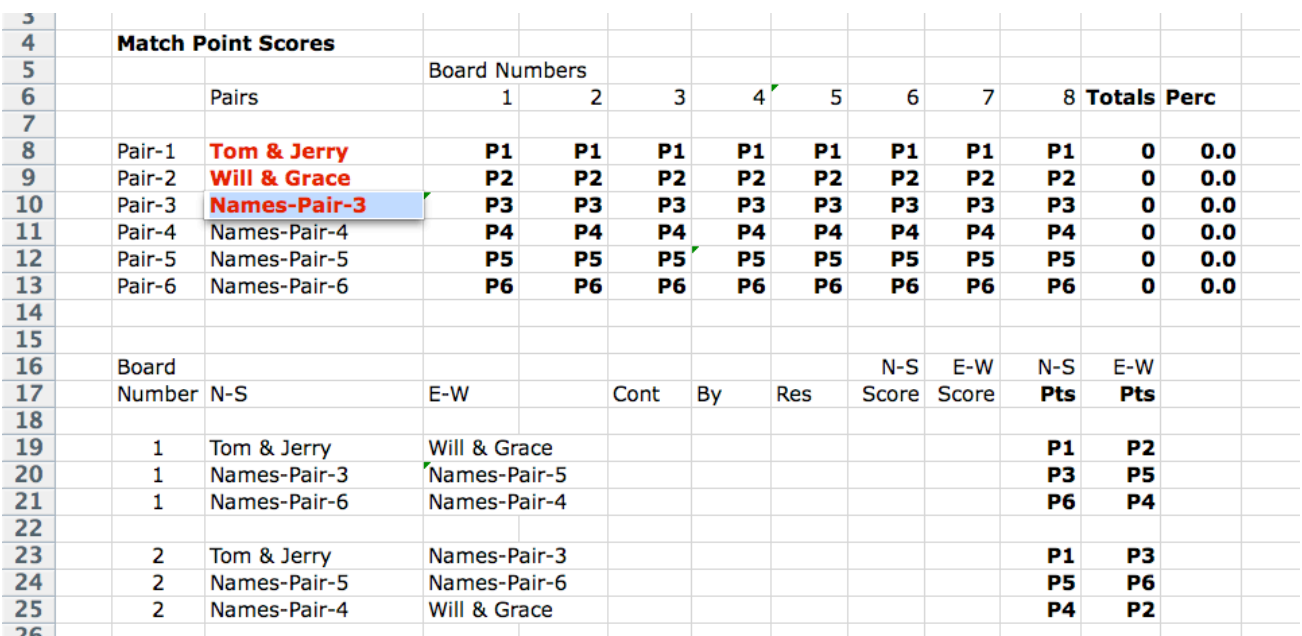

3. Using the information on the travelers, fill-in the bottom tables (one for each board), with the contact, who it was played by, the result of the play, and the raw duplicate score for each North-South and each East-West pair.

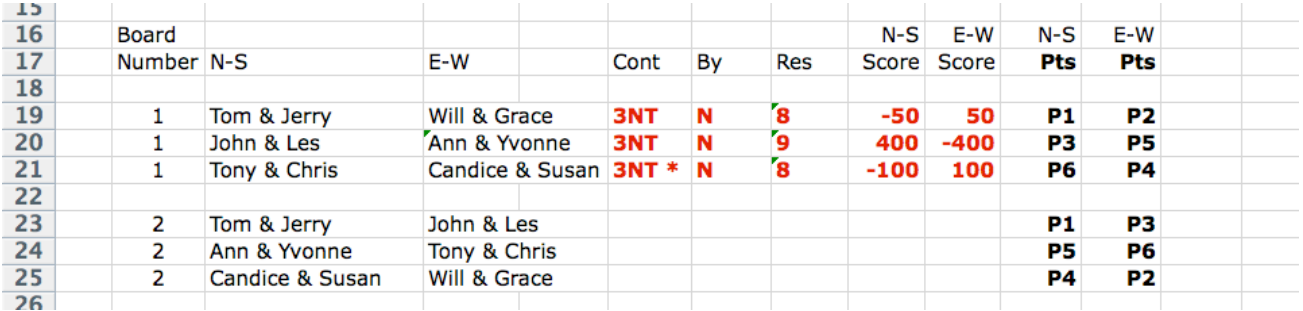

4. Using the raw duplicate North-South and East-West scores, fill-in the bottom table for each board with the Match Points to be awarded to each of the North-South and East-West pairs. As you do so, the Match Points will automatically appear in the top table.

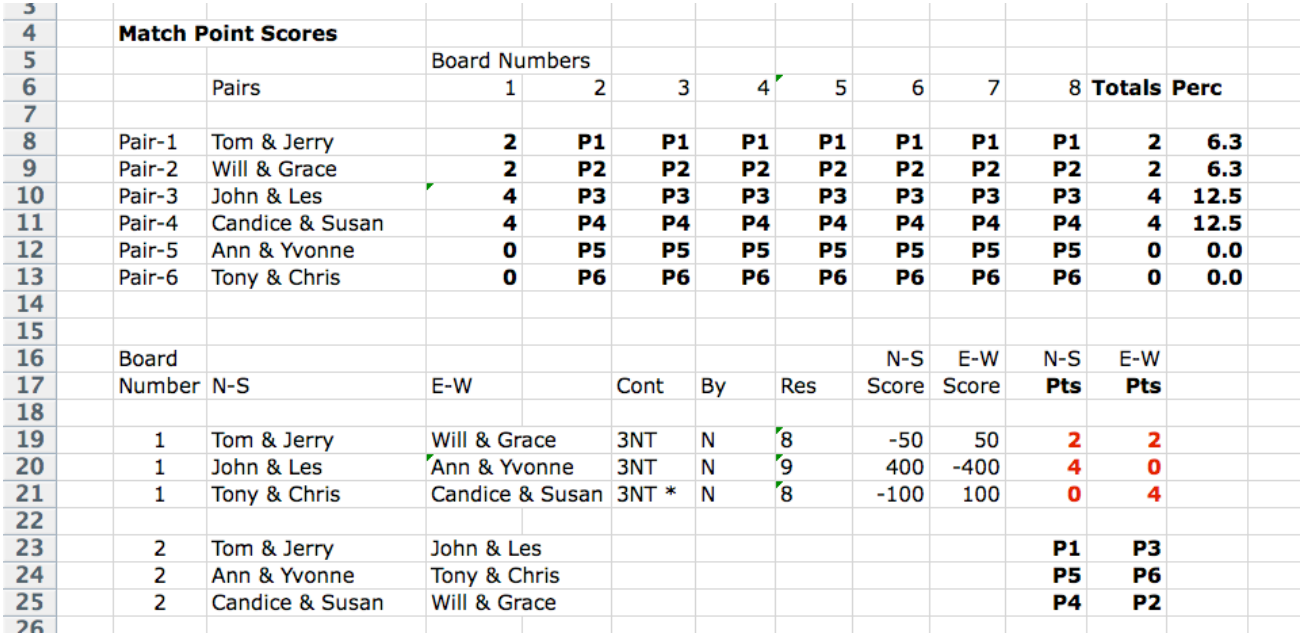

5. After all the Match Points have been filled-in in the bottom tables for each board, the top table will show for each pair the total number of Match Points awarded, and the Percentage (of possible Match Points), and hence identify the winning pair.

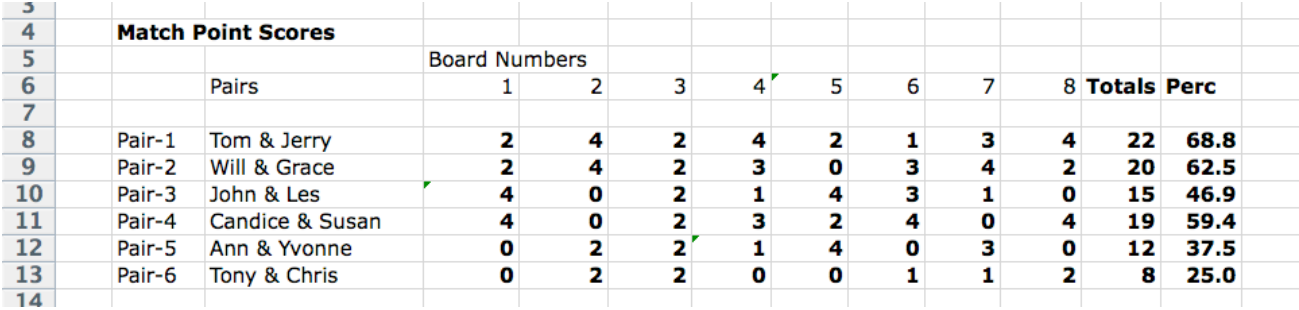